# Work-package Manager 4.6

Support Package 10

March 2005

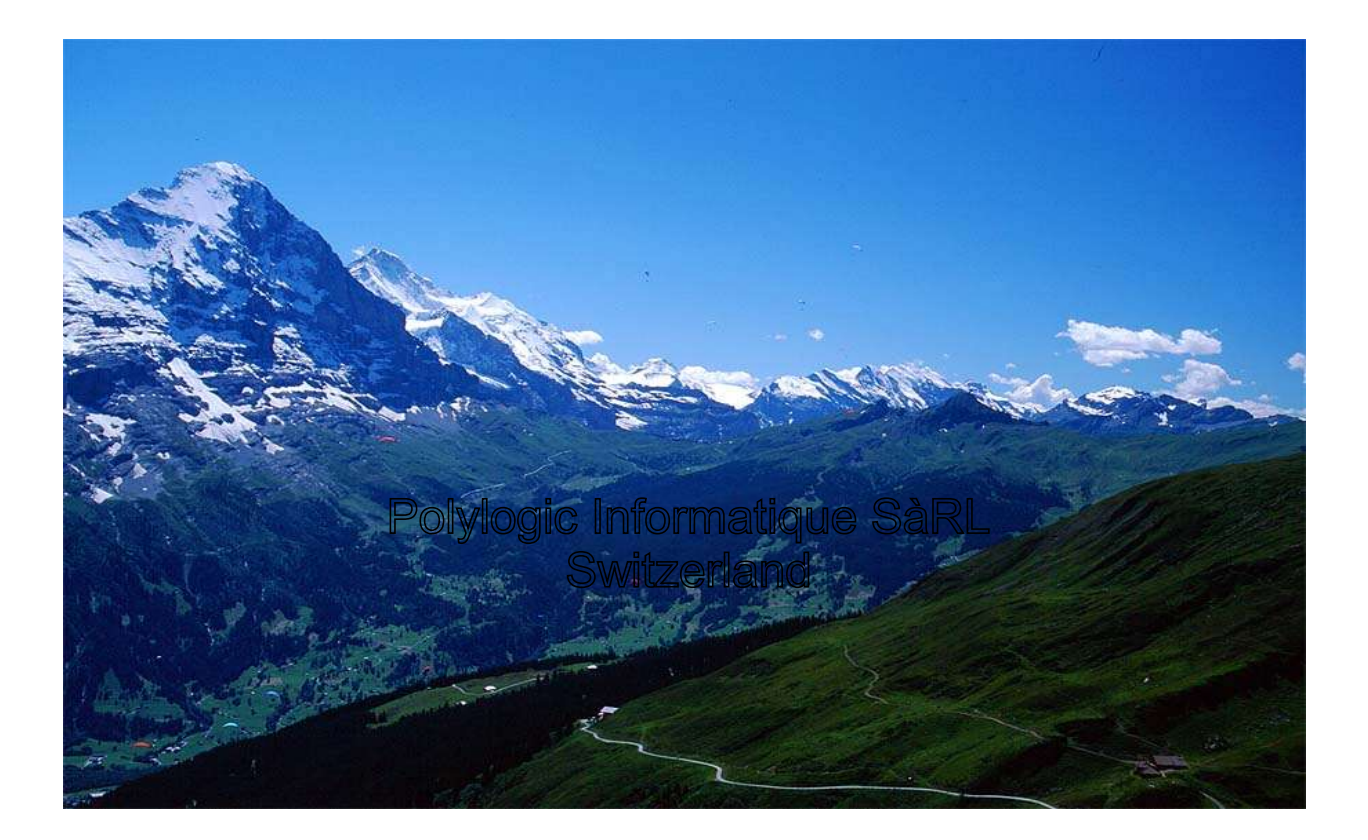

Work-package Manager 4.6 Support Package 10

# **Table of Contents**

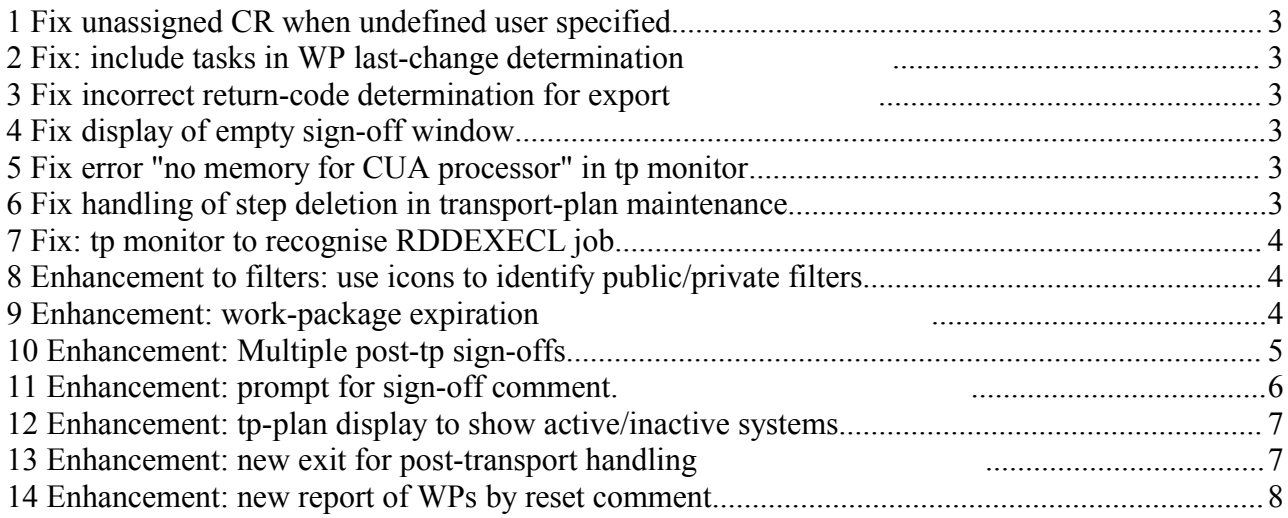

## **1 Fix unassigned CR when undefined user specified**

When creating a work-package and change-request(s) at the same time sometimes one of the userids provided doesn't exists in the current client.

The input is corrected - omitting the undefined user - and the work-package is created.

But, the SAP change-request is also created AND unattached to the work-package.

This has been corrected.

#### **2 Fix: include tasks in WP last-change determination**

The function module Y\_PCK\_READ\_YPCKH determines the last-change date for a workpackage from the last-change date of its contents. It is possible that a SAP task is changed but the owning CR is not. The latest change date and time is that of the task.

The function module has been extended to take the last change date and time of the tasks into account.

#### **3 Fix incorrect return-code determination for export**

When the transport plan exports a transport, it determines the return-code from table TPLOG. If several exports are done in a single day, and one of them had errors, abap YPCK0900 determines that all exports have a problem - even if this is not the case.

The correction is to include the export time in the selection from table TPLOG.

# **4 Fix display of empty sign-off window**

If double-clicking in a specific column of the main display, an empty sign-off status screen was displayed. This has been corrected.

#### **5 Fix error "no memory for CUA processor" in tp monitor**

After about 20,000 iterations, the transport monitor fails with the error "no memory for CUA processor". PF-STATUS exclude table EXCL is not emptied for each iteration, and so grows continuously.

This has been corrected.

#### **6 Fix handling of step deletion in transport-plan maintenance**

In YPCK0689, when attempting to delete a transport plan step, there is a check to see if there are any transport targets for the step being deleted. The check works and issues a message that the step cannot be deleted because the are still associated targets.

But, after acknowledging the message, the use can continue and delete the step anyway. This leaves the targets as orphans and prevents deletion of the transport plan.

This has been corrected.

## **7 Fix: tp monitor to recognise RDDEXECL job**

In the transport monitor, the description for transport job RDDEXECL has been changed to: "Method execution"

#### **8 Enhancement to filters: use icons to identify public/private filters**

When selecting a filter, the display nows identifies which are public (global) or private by using icons:<br>
Setup filter

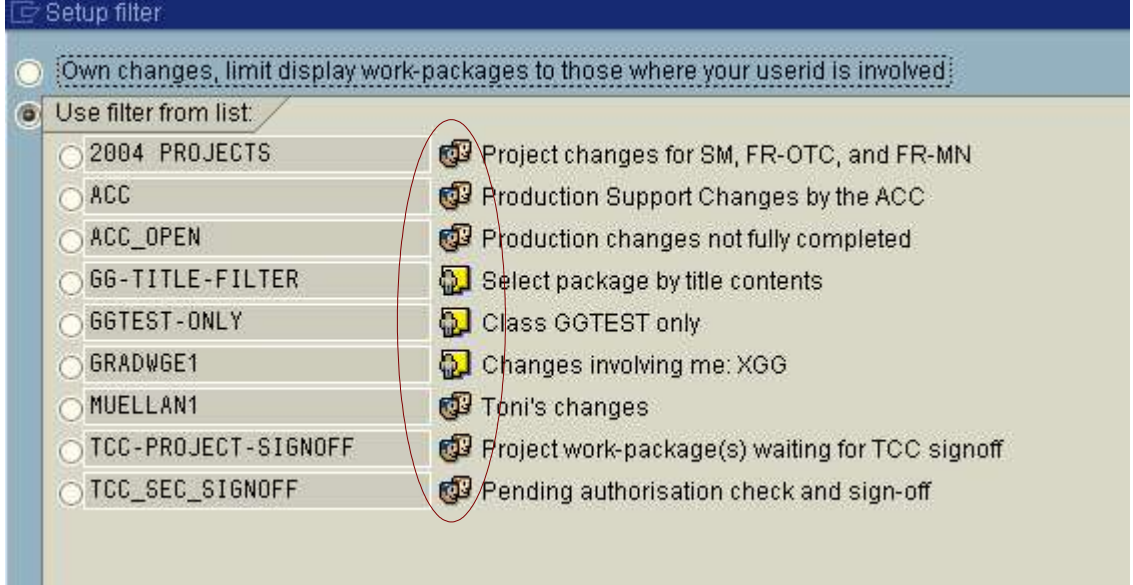

# **9 Enhancement: work-package expiration**

Sometimes work-packages are kept open long past their usefulness. A class-specific validity period can now be used to have work-packages "expire".

The date used to determine if a work-package has expired is the latest of the work-package header change and the change dates of the work-package contents.

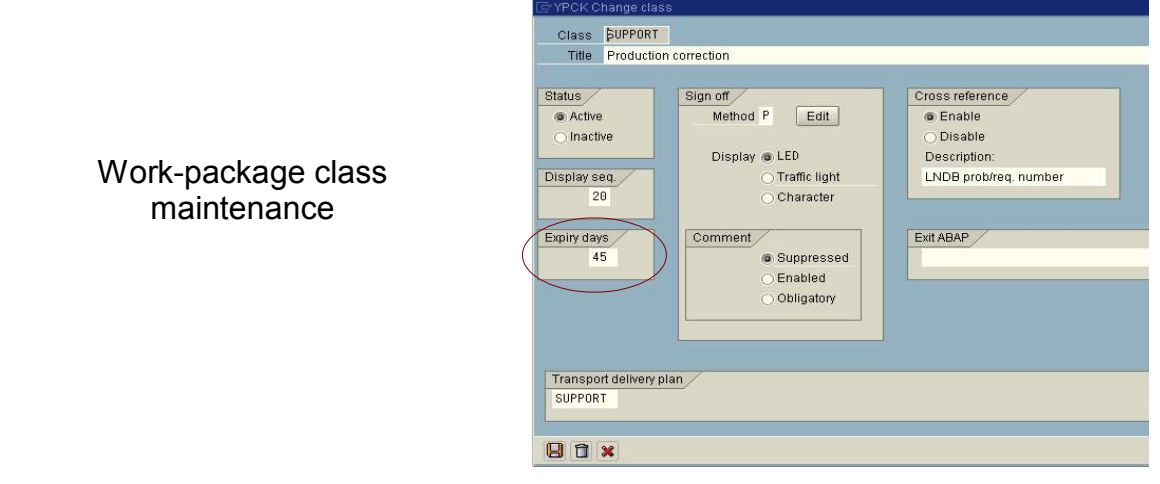

Expiration occurs in each system individually; there is no cross-system expiration. So, if a package expires in a target system, but not in the source system (as it is still being worked), then the transport to the target system will, effectively, un-expire it. The last-change date of the contents will have changed, and the count-down will start again.

Removing the alert indicator set by expiration changes the last-change date for the work-package header, and extends the lifetime of the work-package for a further expiration period.

Parameter WORK\_PACKAGE\_EXPIRATION when set to 'yes' or 'on' activates the expiry checking and expiration of work-packages.

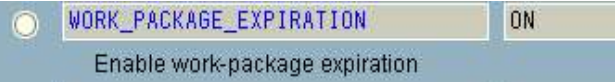

# **10 Enhancement: Multiple post-tp sign-offs**

In complex transport environments, it would be useful to post (sign-off) more than one sign-off step after a succesfull import.

This could allow for "networking" of transports, possible to allow to pre-requisite situations.

Definition of mutiple post sign-off steps maintained as part of transport plan, for each transport step:

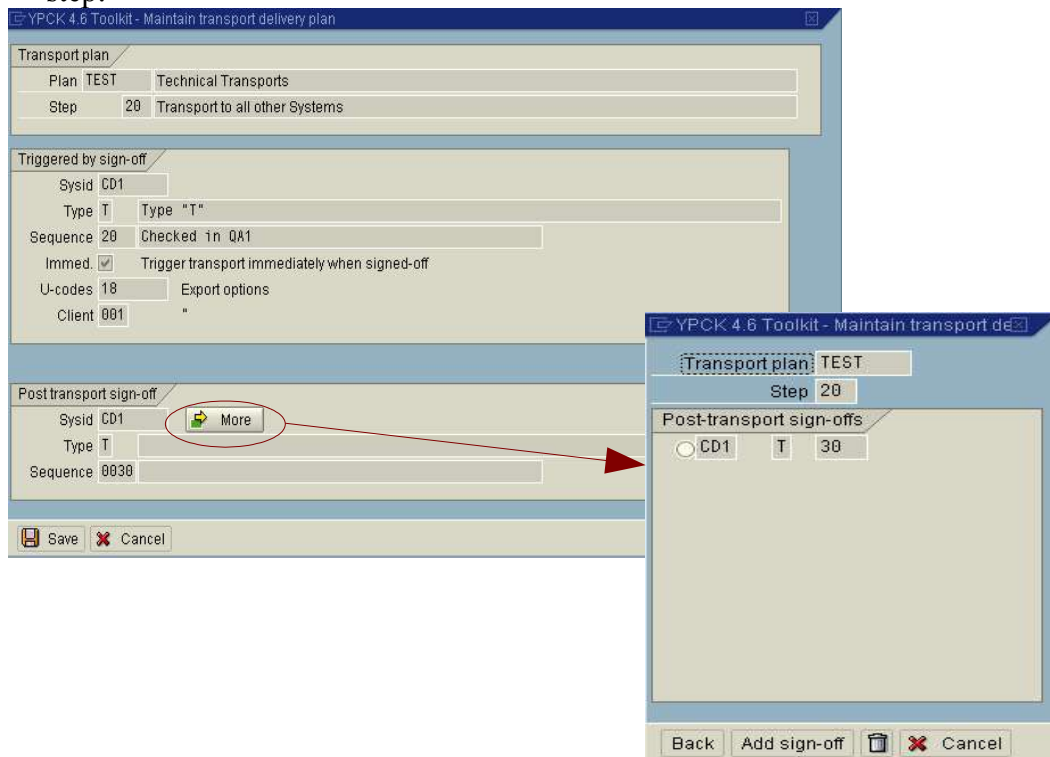

Display of transport-plan enhanced to show mutiple PSO signoffs.

# **11 Enhancement: prompt for sign-off comment.**

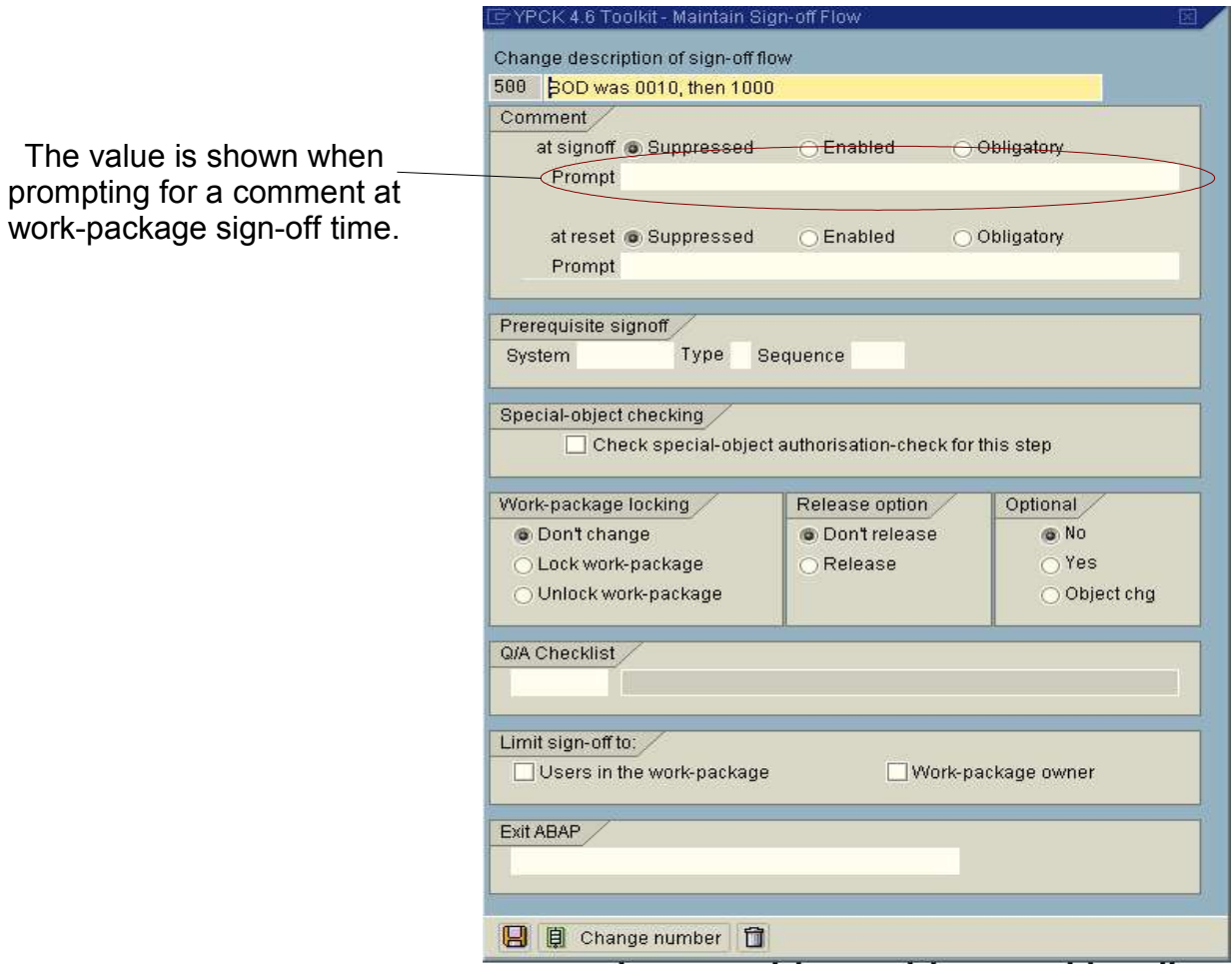

When a signoff is being done, the comment option did not provide a means to prompt the user as to what the comment is for. The sign-off definition has been enhanced to provide such an option, as is in place for reset comments.

#### **12 Enhancement: tp-plan display to show active/inactive systems**

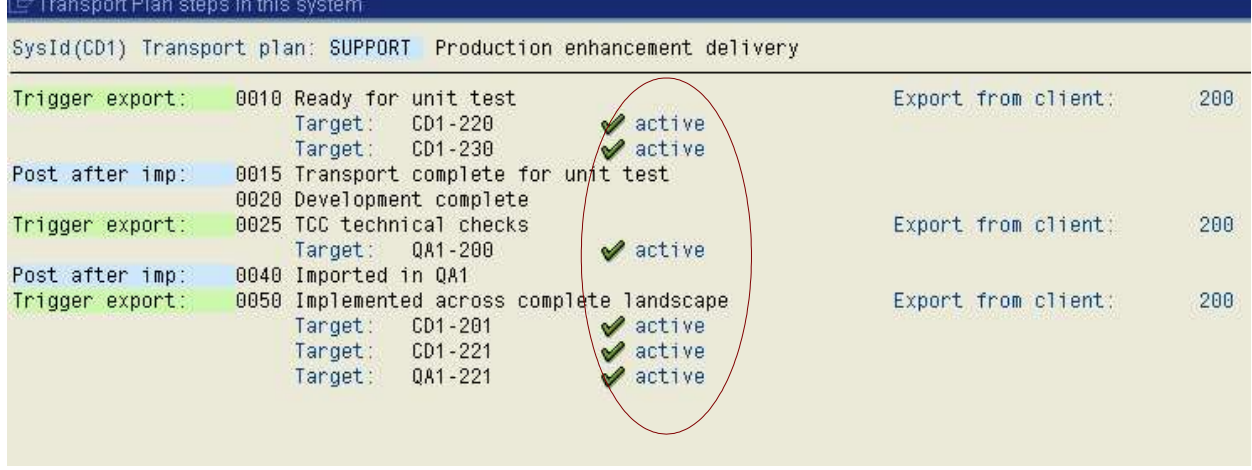

# **13 Enhancement: new exit for post-transport handling**

It would be useful to send a notification when a transport is complete.

This has been implemented as an exit after a transport is done.

New system parameter: EXIT\_POST\_TRANSPORT

Sample abap: YPCKXPOS.

Work-package Manager 4.6 Support Package 10

#### **14 Enhancement: new report of WPs by reset comment**

Some customers (eg. NCH) use the reset comment to record a deviation-report number.

A new report is delivered to provide a list of selected work-packages ordered by the reset comment, to see where it has been used.

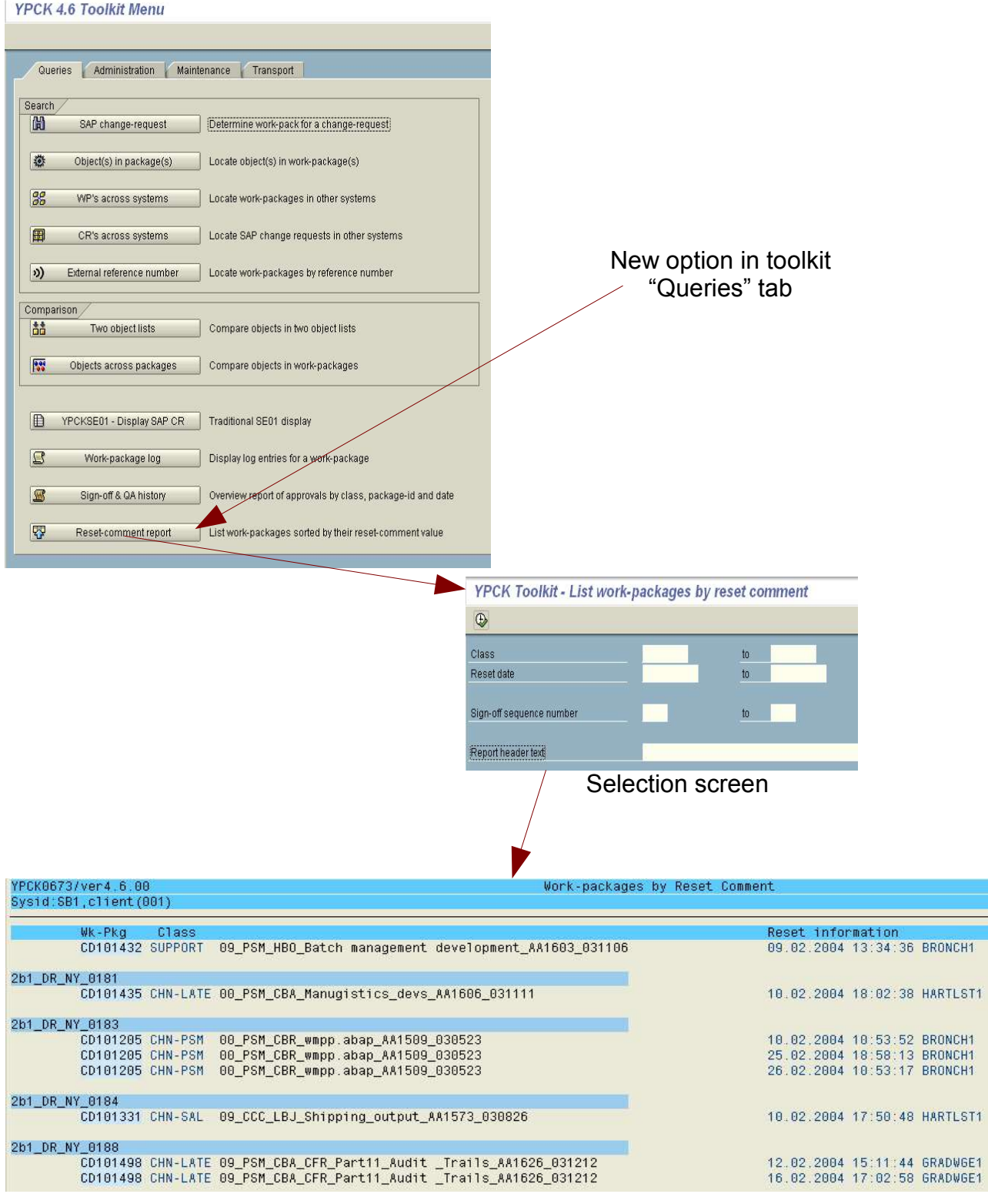